**Derived Types and ModulesIn Fortran 90** 

 **Chapter Six Derived Types and Modules IN FORTRAN 90**

 **الأنواع المشتقة Types Derived** 

لقد مر معنا أنواع المعطيات في لغة FORTRAN ( صحيحة ،حقيقية ، منطقية ، مركبة ورمزية ) وتجيز لغة **90 FORTRAN أضافة أنواع جديدة يجري تعريفها من قبل المبرمج وهذه الأنواع يجب أن تكون من نوع تركيبي أو بنيوي structured وبالمقابل فأن التركيب يجب أن يكون من ضمن أنواع جديدة أشتقها المبرمج .**  تجري عملية تعريف نوع جديد بأستخدام كلمة Type في البداية وكلمة End Type في النهاية وما بين هاتين الكلمتين **ينحصر تعريف مكونات التركيب التي تجري بطريقة التعريف العادية .** 

> **TYPE [ :: ]** *type-name component-definitions* **END TYPE [** *type-name* **]**

**والشكل العام للتعريف هو** 

وللتصريح بمتغيرات تحمل نفس النوع نستخدم التعبير ... (rar1, var2, ... TYPE ( type-name ) :: var1

**لنفترض أننا نريد تعريف تركيب بأسمLine ومكونات هذا التركيب هي Number\_Line و Text المكون الأول من النوع الصحيح والمكون الثاني من نوع رمزي تجري عملية تعريف هذا التركيب كما يلي : TYPE LINE INTEGER :: LINE\_NUMBER CHARACTER (LEN= LINE\_LENGTH) :: TEXT END TYPE LINE**

**ولتعريف متغير من نوع تركيبي من نوع LINE وليكن أسم هذا المتغير LINE\_NEW نكتب : TYPE (LINE)::NEW\_LINE**

**ولتعريف متغيرPROGRAM\_BASICكمصفوفة عناصرها من نوع التركيبLINE ، يجري التعريف كما يلي :** 

**TYPE (LINE) , DIMENSION (MAX\_LINES) :: BASIC\_PROGRAM**

**أن الطريق البديل لهذا التعريف ، هو أن تعرفPROGRAM\_BASICكمصفوفتين أحداهما من نوع صحيح لتمثيل رقم السطر والأخرى من نوع رمزي يمثل جمل البرنامج . لو أستخدمنا الطريقة البديلة ، لأحتجنا عند رغبتنا بطباعة سطر من البرنامج لاستخدام جملة كهذه : PRINT "(I5,X,A)" , LINE\_NUMBER(L) , TEXT(L) أما أذا أستخدمنا التركيب فإن طريقة الطباعة تكون : (L(LINE ,)" A,X5,I "(PRINT وهي طريقة أنسب من الأولى . 111**

**Derived Types and ModulesIn Fortran 90** 

**وكمثال آخر لتعريف أي شخص يشمل التعريف ( الأسم والعمر ورقم الهوية ) بالشكل التالي :** 

**TYPE PERSON CHARACTER ( LEN = 10 ) :: NAME REAL :: AGE INTEGER :: ID END TYPE PERSON**

 **TYPE ( Person ) :: ALI , AHMED: نكتبALI , AHMEDالمتغيرين ولتعريف ولتعريف مصفوفة تسمى people تحوي على 10 أشخاص بنفس التعريف السابق نكتب : TYPE ( Person ), DIMENSION ( 10 ) :: people**

ولتعريف سجل لأشخاص يحوي أرقام تلفوناقمم ، بحيث يحتوي الرقم على رمز المدينة ورقم التلفون ، وكذلك يحتوي **سجل كل شخص على أسم الدولة والمدينة وكذلك الرمز البريدي .**  أن أفضل طريقة لهذا التعريف أن نأخذ تعريف رقم التلفون وتعريف العنوان كلاً على حدة وأن نعرف كلاً منها **كتركيب لوحده كما يلي :** 

**TYPE PHONE\_TYPE INTEGER :: AREA\_CODE , NUMBER END TYPE PHONE\_TYPE**

**TYPE ADDRESS\_TYPE INTEGER :: NUMBER CHARACTER (LEN= 30) :: STREET , CITY CHARACTER (LEN= 20) :: STATE END TYPE ADDRESS \_TYPE** 

**ومن ثم دمج هذين التعريفين في تعريف واحد بالإضافة الى بعض المكونات الأخرى كما يلي :** 

**TYPE PERSON\_TYPE CHARACTER (LEN= 40) :: NAME TYPE (ADDRESS\_TYPE) :: ADDRESS TYPE (PHONE\_TYPE) :: PHONE CHARACTER (LEN= 100) :: REMARKS END TYPE PERSON\_TYPE**

<u>ം ക</u>്രാം ക്ര

**وأخيراً يمكن تعريف المتغيرAHMEDكما يلي :** 

**TYPE (PERSON\_TYPE) :: AHMED**

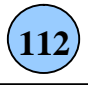

 $-8.0$ 

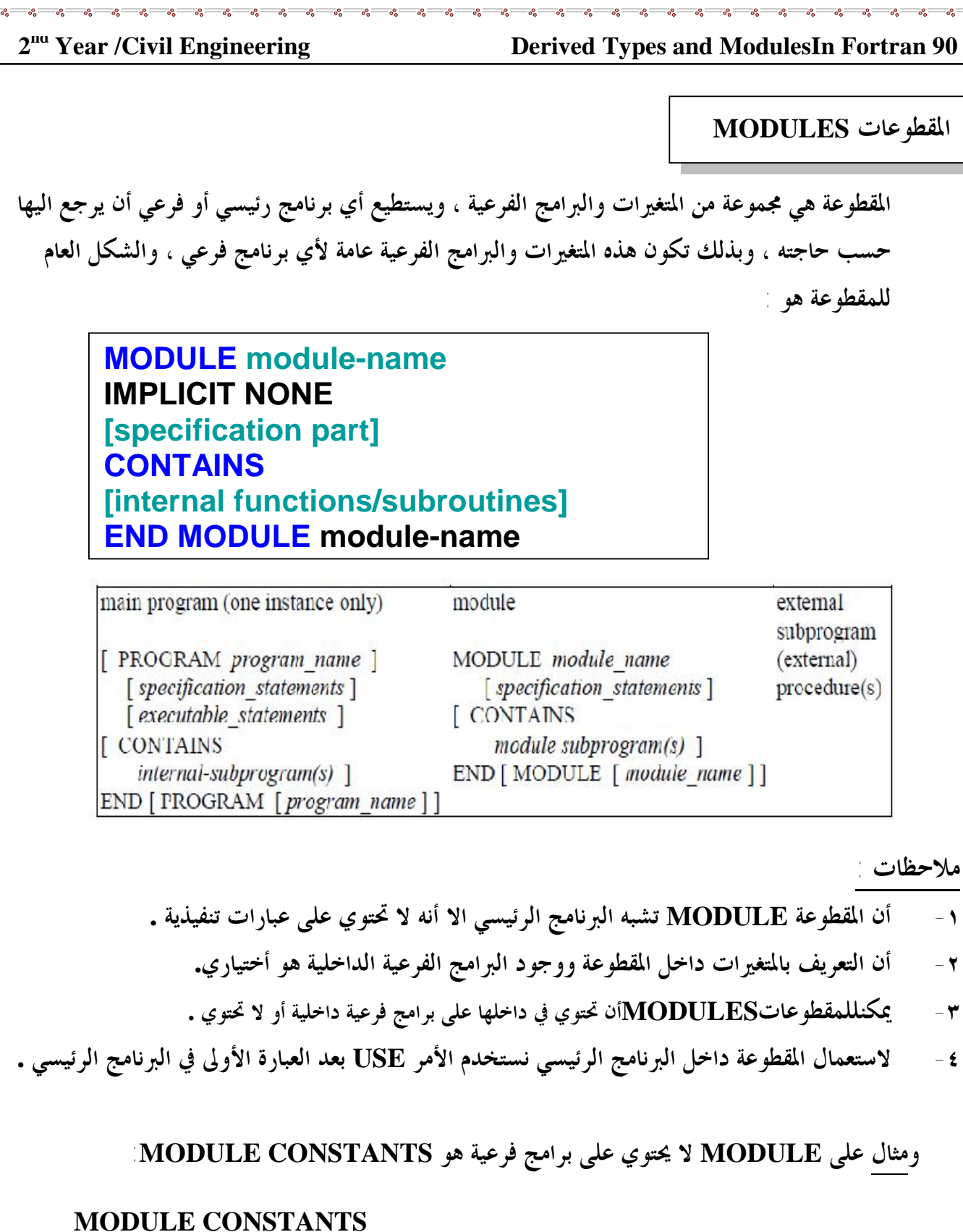

**MODULE CONSTANTS IMPLICIT NONE REAL, PARAMETER :: PI=3.1415926 REAL, PARAMETER :: g = 980 INTEGER :: Counter END MODULE CONSTANTS**

 $\sim$ 

ൟൣൣൟൣൣൟ

 $-2$  $-8^{\circ}$  $-2$  $\sim$  $-98$  $\mathbf{e}^{\mathbf{e}}$ 

 $L_{\rm ex}$ 

 **PrePared BY: JAWAD K. AL-SHERAFY,Civil Eng. Dept.,Eng. Coll., Thi-QarUniv.**  $0<sup>0</sup>$ 

 $0<sup>0</sup>$  $0.0 \frac{1}{2}$  $0<sup>0</sup>$  $\frac{1}{2}$ -0,0

 **113**

**مثال على MODULE لا يحتوي على جزء التعريف بالمتغيرات :** 

**MODULE SUMAVERAGE CONTAINS REAL FUNCTION Sum(a, b,c) IMPLICIT NONE REAL, INTENT(IN) :: a, b, c**  $Sum = a + b + c$ **END FUNCTION Sum REAL FUNCTION Average(a, b, c) IMPLICIT NONE REAL, INTENT(IN) :: a, b, c Average = Sum(a,b,c)/3.0 END FUNCTION Average END MODULE SumAverage**

**وكمثال على MODULE يحتوي على جزء التعريف بالمتغيرات وبرامج فرعية داخلية وكتابة برنامج رئيسي :** 

**PROGRAM MAIN USE MyUtils IMPLICIT NONE REAL :: A, B READ\*, A**  $B = Pi$ **CALL SWAP( A, B ) PRINT\* , A, B END PROGRAM MAIN**

**Whilethe module(again saved in a separatefile)is**

**MODULE MyUtils IMPLICIT NONE REAL, PARAMETER :: Pi = 3.1415927 CONTAINS SUBROUTINE SWAP( X, Y ) REAL Temp, X, Y**  $Temp = X$  $X = Y$  $Y = Temp$ **END SUBROUTINE SWAP END MODULE MyUtils**

 **PrePared BY: JAWAD K. AL-SHERAFY,Civil Eng. Dept.,Eng. Coll., Thi-QarUniv.** 

 **114**

 $-88-$ 

<u>ം പോട്ട</u>

 **…..**

**لنفترض أن لدينا قائمة بأرقام بطاقات ضائعة LOSTCARD وهناك متغير يحمل عدد هذه البطاقات** 

**CARDS\_LOST\_OF\_NUMBER، بإمكاننا الآن تعريف المقطوعة التالية :** 

## **MODULE LOST\_CARD\_MODULE INTEGER , DIMENSION (:) , ALLOCATABLE :: LOST\_CARD INTEGER :: NUMBER\_OF\_LOST\_CARDS END MODULE LOST\_CARD\_MODULE**

**من الملاحظ أن المقطوعة محصورة بين الثنائية MODULE و MODULE END وأن هذه المقطوعة تحمل الاسم LOST\_CARD\_MODULE.**

**ويمكن لروتين مثل SEARCH أن يستعمل هذه المتغيرات وذلك بأستخدام جملة التعريف USE كما يلي :** 

**SUBROUTINE SEARCH (CARD\_NUMBER , FOUND) USE LOST\_CARD\_MODULE**

 **DO I = 1 , NUMBER\_OF\_LOST\_CARDS IF (CARD\_NUMBER == LOST\_CARD(I) ) THEN …..**

وأذا استخدم أي روتين آخر نفس المقطوعة ، فإنه يشترك مع هذا الروتين باستخدام المتغيرات الموجودة في هذه المقطوعة ، وبذلك يمكن أحد الروتينات أن يعطي قيماً لهذه المتغيرات ويقوم روتين آخر بالاستفادة من هذه القيم .

**ملاحظة :هناك شكلين لأستخدام العبارة use في البرنامج الرئيسي هي :** 

**USE module-name USE module-name, ONLY: name\_1, name\_2, ..., name\_n**

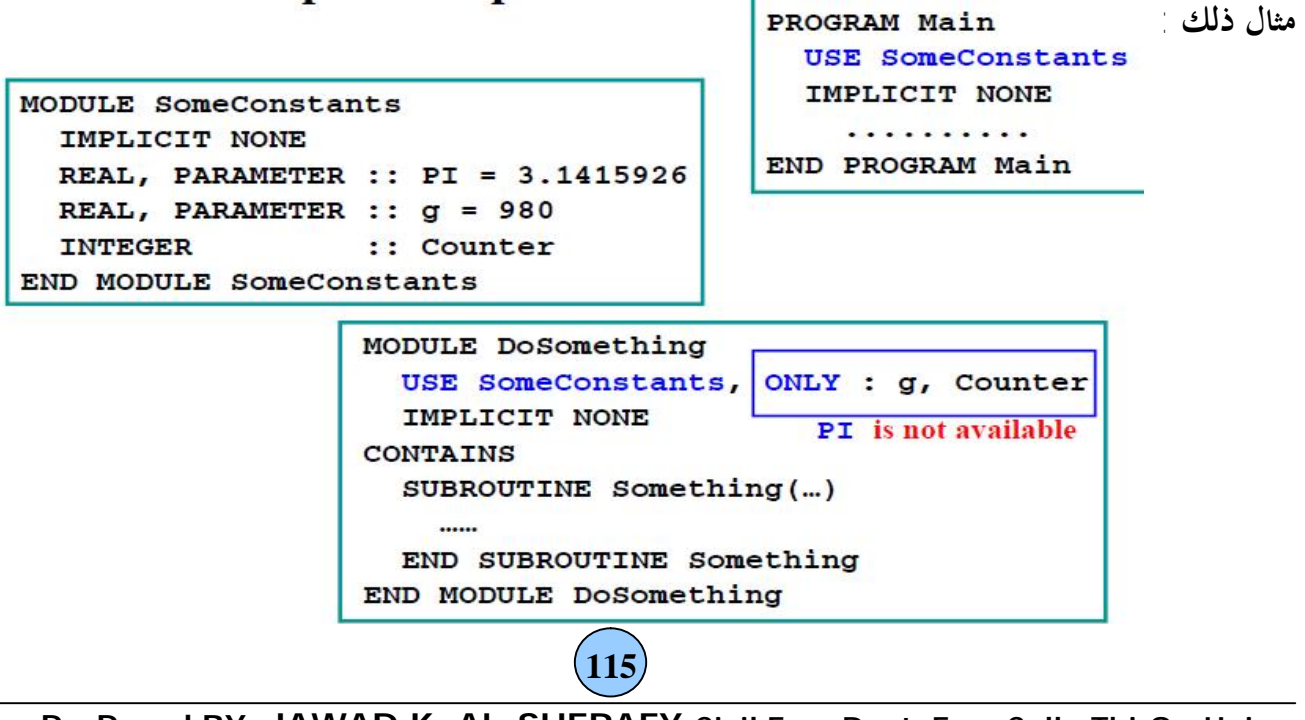

**ملاحظة :** 

**يمكن كتابة MODULE بنفس الملف للبرنامج الرئيسي وذلك بكتابة ال MODULE في البداية ثم كتابة البرنامج الرئيسي كما في المثال التالي :** 

**MODULE CONSTANTS IMPLICIT NONE REAL, PARAMETER :: PI=3.1415926 , e = 2.7182818 END MODULE CONSTANTS**

**PROGRAM USECONSTANT USECONSTANTS IMPLICIT NONE real :: radius , area radius = 10.5**  $AREA = pi * radius **2$ **print \* , "area = " , area ENDPROGRAM USECONSTANT**

**كما يمكن كتابة كلاً من البرنامج الرئيسي والمقطوعة MODULE في ملف منفصل كما في المثال التالي :** 

## **module constants**

**implicit none**

**real, parameter :: pi = 3.1415926536 real, parameter :: e = 2.7182818285**

**contains**

**subroutine show\_consts**

**print\* , "pi = ", pi print\*,**"  $e =$ ",  $e$ 

**end subroutine show\_consts**

**end module constants**

 **constmod.f90بأسمmodule أطبع - - والبرنامج الرئيسي بأسم90f.const - ثم ترجم MODULE ثم ترجم البرنامج الرئيسي وبعدها أعمل الربط ( LINKING ( ثم التنفيذ .**

**program module\_example use constants implicit none real :: twopi**  $twopi = 2 * pi$ **call show\_consts() print\* , "twopi = " , twopi end program module\_example**

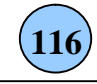

 $-20$